# **Principles for Computer System Design**

#### **Butler Lampson**

We have learned depressingly little in the last ten years about how to build computer systems. But we have learned something about how to do the job more precisely, by writing more precise specifications, and by showing more precisely that an implementation meets its specification. Methods for doing this are of both intellectual and practical interest. I will explain the most useful such method and illustrate it with two examples:

Connection establishment: Sending a reliable message over an unreliable network.

Transactions: Making a large atomic action out of a sequence of small ones.

# Principles for Computer System Design

10 years ago: Hints for Computer System Design

### Not that much learned since then—disappointing

Instead of standing on each other's shoulders, we stand on each other's toes. (Hamming)

### One new thing: How to build systems more precisely

If you think systems are expensive, try chaos.

### **Collaborators**

**Bob Taylor** 

**Chuck Thacker** Workstations: Alto, Dorado, Firefly

Networks: AN1, AN2

Charles Simonyi Bravo WYSIWYG editor

Nancy Lynch Reliable messages

**Howard Sturgis** Transactions

Martin Abadi Security
Mike Burrows

Morrie Gasser Andy Goldstein

Charlie Kaufman

Ted Wobber

# From Interfaces to Specifications

### Make modularity precise

Divide and conquer (Roman motto)

Design

Correctness

Documentation

### Do it recursively

Any idea is better when made recursive (Randell)

Refinement: One man's implementation is another man's spec.

(adapted from Perlis)

Composition: Use actions from one spec in another.

# Specifying a System with State

A safety property: nothing bad ever happens Defined by a state machine:

*state*: a set of values, usually divided into named *variables actions*: named changes in the state

A liveness property: something good eventually happens

These define behavior: all the possible sequence of actions

**Examples of systems with state:** 

Data abstractions Concurrent systems Distributed systems

You can't observe the actual state of the system from outside. All you can see is the results of actions.

5

### **Editable Formatted Text**

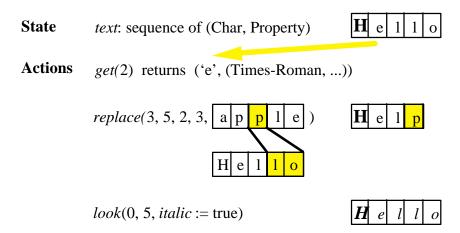

This interface was used in the Bravo editor. The implementation was about 20k lines of code.

# **How to Write a Spec**

#### Figure out what the state is

Choose it to make the spec clear, not to match the code.

#### **Describe the actions**

What they do to the state What they return

### **Helpful hints**

Notation is important; it helps you to think about what's going on. Invent a suitable vocabulary.

Fewer actions are better.

Less is more.

More non-determinism is better; it allows more implementations.

I'm sorry I wrote you such a long letter; I didn't have time to write a short one. (Pascal)

# **Reliable Messages**

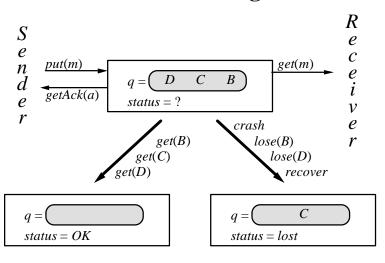

# **Spec for Reliable Messages**

q: sequence[M] := <> status : {OK, lost, ?} := lost

 $rec_{S/r}$ : Boolean := false (short for 'recovering')

| Name             | Guard      | Effect              | Name    | Guard          | Effect                      |
|------------------|------------|---------------------|---------|----------------|-----------------------------|
| ** <i>put(m)</i> |            | append $m$ to $q$ , | *get(m) | m first on $q$ | remove head of $q$ ,        |
|                  |            | status := ?         |         |                | if $q = \ll$ , $status = ?$ |
| *getAck(a)s      | status = a | status := lost      |         |                | then $status := OK$         |

lose $rec_s$  or delete some element from q; $rec_r$ if it's the last then status := lost,or status := lost

# What "Implements" Means?

Divide actions into external and internal.

### Y implements X if

every external behavior of Y is an external behavior of X, and Y's liveness property implies X's liveness property.

This expresses the idea that Y implements X if you can't tell Y apart from X by looking only at the external actions.

# **Proving that Y implements X**

Define an *abstraction function f* from the state of Y to the state of X. Show that Y *simulates* X:

- 1) f maps initial states of Y to initial states of X.
- 2) For each Y-action and each state *y* there is a sequence of X-actions that is the same externally, such that the diagram commutes.

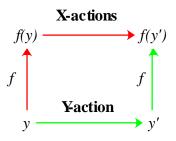

This always works!

# **Delayed-Decision Spec: Example**

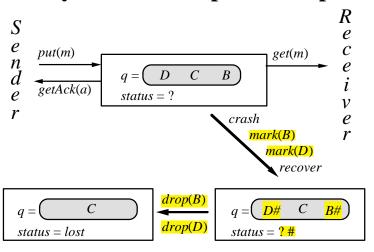

The implementer wants the spec as non-deterministic as possible, to give him more freedom and make it easier to show correctness.

# A Generic Protocol G (1)

Sender actions state

Receiver state actions

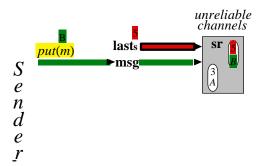

Receiver

# A Generic Protocol G (2)

Sender actions state

Receiver state actions

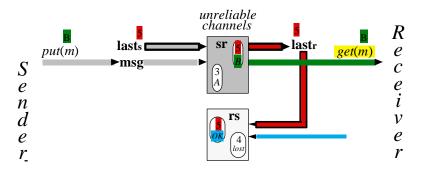

# A Generic Protocol G (3)

Sender actions state

Receiver state actions

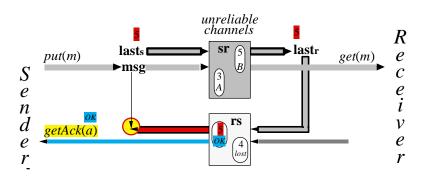

# A Generic Protocol G (4)

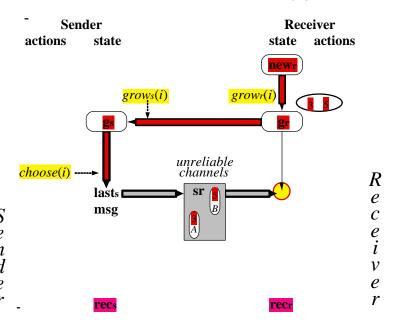

### G at Work

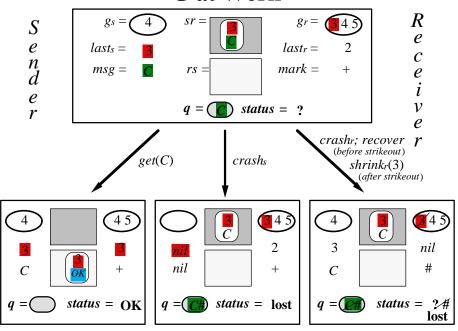

### **Abstraction Function for G**

```
cur-q = \langle msg \rangle \ if \ msg \ nil \ and \ (last_S = nil \ or \ last_S \in g_r)
<> \ otherwise
= the \ messages \ in \ sr \ with \ i's \ that \ are \ good \ and \ not = last_S
```

```
\begin{array}{ll} \boldsymbol{q} & old\text{-}\boldsymbol{q} + cur\text{-}\boldsymbol{q} \\ & \boldsymbol{status} \,\square & ? & \text{if } cur\text{-}\boldsymbol{q} <> \\ & OK & \text{if } last_S = last_r & nil \\ & lost & \text{if } last_S \notin (g_r \cup \{last_r\}) \text{ or } last_S = nil \end{array}
\boldsymbol{rec_{S/r}} \quad \boldsymbol{rec_{S/r}}
```

# The Handshake Protocol H (1)

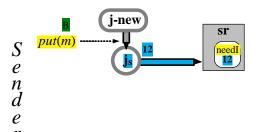

Receive

Lampson: Turing lecture February 17, 1993

# The Handshake Protocol H (2)

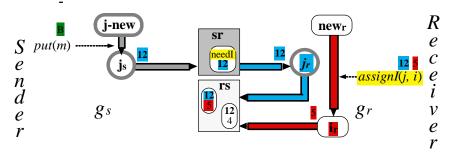

# The Handshake Protocol H (3)

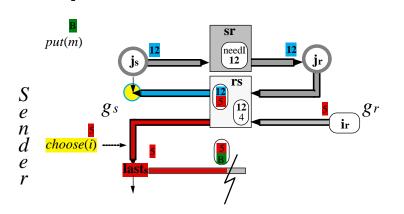

Receive

Lampson: Turing lecture February 17, 1993 21

# The Handshake Protocol H (4)

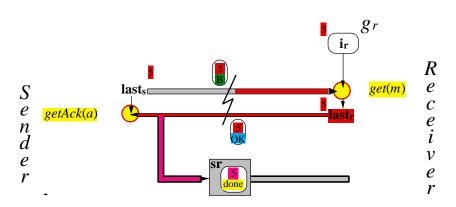

# The Handshake Protocol H (5)

S e n d e r

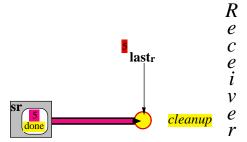

# The Handshake Protocol H (6)

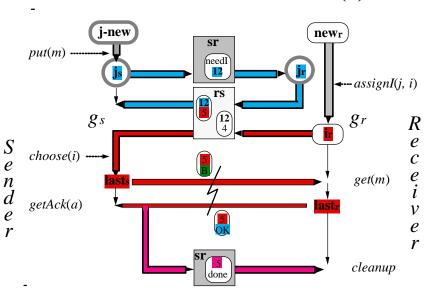

### **Abstraction Function for H**

G H

 $g_s$  the *i*'s with  $(j_s, i)$  in rs

 $g_r$   $\{i_r\}-\{nil\}$ 

sr and rs the (I, M) and (I, A) messages in sr and rs

 $new_{S/r}$ ,  $last_{S/r}$ , and msg are the same in G and H

 $grow_r(i)$  receiver sets  $i_r$  to an identifier from  $new_r$ 

 $grow_s(i)$  receiver sends  $(j_s, i)$ 

 $shrink_s(i)$  channel rs loses the last copy of  $(j_s, i)$ 

 $shrink_r(i)$  receiver gets  $(i_r, done)$ 

An efficient program is an exercise in logical brinksmanship.
(Dijkstra)

# **Reliable Messages: Summary**

#### **Ideas**

Identifiers on messages

Sets of good identifiers, sender's ⊆ receiver's

Cleanup

### The spec is simple.

### Implementations are subtle because of crashes.

The abstraction functions reveal their secrets.

The subtlety can be factored in a precise way.

### **Atomic Actions**

S : State

|              |       |                  | <u> </u>             |
|--------------|-------|------------------|----------------------|
| Name         | Guard | Effect           | 5 5                  |
|              |       |                  | do(x := x-1)         |
| do(a): $Val$ |       | (S, val) := a(S) | do(x := x-1) $4 	 5$ |
|              |       |                  | do(y := y+1)         |
|              |       |                  | 16                   |

VV

A distributed system is a system in which I can't get my work done because a computer has failed that I've never even heard of.

(Lamport)

### **Transactions: One Action at a Time**

S , s : State

| Name      | Guard | Effect           |  |
|-----------|-------|------------------|--|
|           |       |                  |  |
| do(a):Val |       | (s, val) := a(s) |  |
| commit    |       | S := s           |  |
|           |       | 5. 5             |  |
| crash     |       | s := S           |  |

| X Y x y                    |
|----------------------------|
| 5 5 5 5                    |
| do(x := x-1); do(y := y+1) |
| 5 5 4 6                    |
| commit                     |
| <mark>4 6</mark> 4 6       |
| crash before commit        |
| 5 5 5 5                    |
|                            |

### **Server Failures**

| Name     | Guard           | Effect                |
|----------|-----------------|-----------------------|
| begin    | $\varphi = nil$ | φ := run              |
| do(a):Va | $\phi = run$    | (s, val) := a(s)      |
| l        |                 |                       |
| commit   | $\phi = run$    | $S := s, \phi := nil$ |
| crash    |                 | $s := S, \phi := nil$ |

Note that we clean up the auxiliary state  $\phi$ .

| X Y x y                    | φ        |
|----------------------------|----------|
| 5 5 5 5                    | nil      |
| do(x := x-1); do(y := y+1) | )        |
| 5 5 4 6                    | run      |
| commit                     |          |
| 4 6 4 6                    | nil      |
| <del>-</del>  •-           | <u> </u> |
| crash before commit        | nil      |
| 5 5 5 5                    |          |

# **Incremental State Changes: Logs (1)**

| Name         | Guard                      | Effect                     |
|--------------|----------------------------|----------------------------|
| begin        | $\phi = nil$               | $\phi := run$              |
| do(a): $Val$ | $\boldsymbol{\varphi}=run$ | (s, val) := a(s), l + := a |
| commit       | φ – run                    | I :- I d :- nil            |
| commit       | φ = run                    | $L := l, \phi := nil$      |

crash  $l := L, s := S+L, \phi := nil$ 

$$S = S + L$$
  
 $s, \phi = s, \phi$ 

| X Y  | x y      | Logs       | φ       |
|------|----------|------------|---------|
| 5 5  | 5 5      |            | nil     |
| begi | n; do(x: | =x-1); do( | y:=y+1) |
| 5 5  | 4 6      | x := 4*    | run     |
|      |          | y := 6*    |         |
| comi | mit      |            | \       |
| 5 5  | 4 6      | x := 4*    | nil     |
|      |          | y := 6*    | 1       |
|      |          |            | }       |
|      |          |            | 1       |
|      |          |            | 1       |
|      |          |            | 1       |
|      |          | · ·        | ₹       |
|      |          | e commit   |         |
| 5 5  | 5 5      |            | nil     |
|      |          |            |         |

# **Incremental State Changes: Logs (2)**

S , s : State

L , l : SEQ Action

 $\varphi : \{nil, run\}$ 

| S                   | =S+L        |
|---------------------|-------------|
| <i>s</i> , <b>¢</b> | $= s, \phi$ |

| Name         | Guard         | Effect                                         |
|--------------|---------------|------------------------------------------------|
| begin, do, a | and commit as | before                                         |
|              |               |                                                |
|              |               |                                                |
|              |               |                                                |
| apply(a)     | a = head(l)   | S := S + a, l := tail(l)                       |
| cleanLog     | L in S        | L := < >                                       |
|              |               |                                                |
| crash        |               | $l := L$ , $s := S + L$ , $\phi := \text{nil}$ |

| X Y x y        | Logs              | φ   |
|----------------|-------------------|-----|
| 5 5 4 6        | x := 4* $y := 6*$ | nil |
| apply(x) := 4  | <b>4</b> )        |     |
| 4 5 "          | x := 4 $y := 6*$  | nil |
| apply(y := 6   | 5)                |     |
| 4 6 " cleanLog | x := 4 $y := 6$   | nil |
| 4 6 "          |                   | nil |
|                |                   | ! _ |
| crash after    |                   |     |
| 4 5 "          | x := 4* $y := 6*$ | nil |

# **Incremental Log Changes**

S , s : State

L , l : SEQ Action

 $\Phi$ ,  $\phi$ : {nil, run\*, commit}

| Name      | Guard                                                       | Effect                                                     |
|-----------|-------------------------------------------------------------|------------------------------------------------------------|
| begin and | do as before                                                |                                                            |
| flush     | $\phi = run$                                                | copy some of $l$ to $L$                                    |
| commit    | $\phi = \operatorname{run},  \underline{L} = \underline{l}$ | $\Phi := \phi := commit$                                   |
| apply(a)  | $\phi$ = commit, "                                          | "                                                          |
| cleanLog  | head( $L$ ) in $S$ or $\phi = \text{nil}$                   | L := tail(L)                                               |
| cleanup   | L = < >                                                     | $\Phi := \phi := nil$                                      |
| crash     |                                                             | $>$ if $\Phi =$ nil else $L$ ;<br>$l + l$ , $\phi := \Phi$ |

L = L if  $\phi = \text{com else} <> \phi = \phi$  if  $\phi$  com else nil

| X                            | Y | x y | Logs           | Φ   | φ   |  |
|------------------------------|---|-----|----------------|-----|-----|--|
| 5                            | 5 | 4 6 | <i>x</i> := 4* | nil | run |  |
| ~                            |   |     | y := 6*        |     |     |  |
| flush; commit                |   |     |                |     |     |  |
| 5                            | 5 | "   | x := 4*        | com | com |  |
|                              |   |     | y := 6*        |     |     |  |
| apply(x := 4); apply(y := 6) |   |     |                |     |     |  |
| 4                            | 6 | "   | x := 4         | com | com |  |
|                              |   |     | y := 6         |     |     |  |
| cleanLog; cleanup            |   |     |                |     |     |  |
| 4                            | 6 | "   |                | nil | nil |  |
|                              |   |     |                |     |     |  |
| crash after flush            |   |     |                |     |     |  |
| 4                            | 5 | "   | x := 4*        | nil | nil |  |
|                              |   |     | y := 6*        |     |     |  |

# **Distributed State and Log**

```
S_i, s_i: State

L_i, l_i: SEQ Action

\Phi_i, \phi_i: {nil, run*, commit}

S, L, \Phi are the products of the S_i, L_i, \Phi_i
```

```
\phi = run if all \phi_i = run

com if any \phi_i = com

and any L_i <>
```

| Name                                             | Guard                                                  | Effect                                                     |  |  |  |  |
|--------------------------------------------------|--------------------------------------------------------|------------------------------------------------------------|--|--|--|--|
| begin and do as before                           |                                                        |                                                            |  |  |  |  |
| flush <sub>i</sub><br>prepare <sub>i</sub>       | $\phi_i = \text{run}$ $\phi_i = \text{run}, L_i = l_i$ | copy some of $l_i$ to $L_i$ $\Phi_i := \operatorname{run}$ |  |  |  |  |
| commit                                           | $\phi = \text{run}, L = l$                             | some $\Phi_i := \phi_i := \text{commit}$                   |  |  |  |  |
| cleanLog and cleanup as before                   |                                                        |                                                            |  |  |  |  |
| $crash_i$ $l_i := < > if \Phi_i = nil else L_i;$ |                                                        |                                                            |  |  |  |  |
|                                                  | $s_i := S_i + l_i,  \phi_i := \Phi_i$                  |                                                            |  |  |  |  |

# **High Availability**

The  $\Phi$  = commit is a possible single point of failure.

With the usual two-phase commit (2PC) this is indeed a limitation on availability.

If data is replicated, an unreplicated commit is a weakness.

Deal with this by using a highly available consensus algorithm for  $\Phi$ .

Lamport's Paxos algorithm is the best currently known.

# **Transactions: Summary**

#### **Ideas**

Logs

Commit records

Stable writes at critical points: prepare and commit

Lazy cleanup

### The spec is simple.

#### Implementations are subtle because of crashes.

The abstraction functions reveal their secrets.

The subtlety can be added one step at a time.

# **How to Write a Spec**

#### Figure out what the state is

Choose it to make the spec clear, not to match the code.

#### Describe the actions

What they do to the state What they return

### **Helpful hints**

Notation is important; it helps you to think about what's going on. Invent a suitable vocabulary.

Fewer actions are better.

Less is more.

More non-determinism is better; it allows more implementations.

I'm sorry I wrote you such a long letter; I didn't have time to write a short one. (Pascal)

## **Security: The Access Control Model**

#### Guards control access to valued resources.

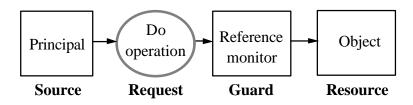

#### Rules control the operations allowed

for each principal and object.

| Principal may do | <i>Operation</i> on | Object        |
|------------------|---------------------|---------------|
| Taylor           | Read                | File "Raises" |
| Jones            | Pay invoice 4325    | Account Q34   |
| Schwarzkopf      | Fire three rounds   | Bow gun       |

Lampson: Turing lecture February 17, 1993 37

# **A Distributed System**

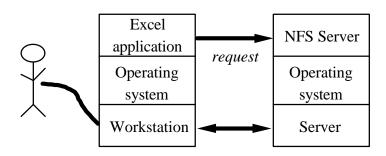

## **Principals**

Authentication: Who sent a message?

**Authorization:** Who is trusted?

Principal — abstraction of "who":

People Lampson, Taylor

Machines VaxSN12648, Jumbo

Services SRC-NFS, X-server

Groups SRC, DEC-Employees

Channels Key #7438

# Theory of Principals

### **Principal says statement**

P says s

Lampson says "read /SRC/Lampson/foo" SRC-CA says "Lampson's key is #7438"

### Principal A speaks for B

 $A \Longrightarrow B$ 

If A says something, B says it too. So A is stronger than B.

#### A secure channel:

says things directly

C says s

If P is the only sender on C  $C \Rightarrow P$ 

### **Examples**

Lampson => SRC

Key #7438 => Lampson

# **Handing Off Authority**

**Handoff rule:** 

If A says  $B \Rightarrow A$  then  $B \Rightarrow A$ 

Reasonable if *A* is competent and accessible.

### **Examples:**

SRC says Lampson => SRC

Node key says Channel key => Node key

Any problem in computer science can be solved with another level of indirection. (Wheeler).

### **Authenticating to the Server**

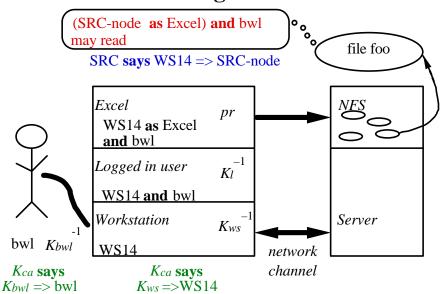

### **Access Control**

### **Checking access:**

Given a request Q says read O

an ACL P may read O

Check that Q speaks for P  $Q \Rightarrow P$ 

### **Auditing**

Each step is justified by

a signed statement, or

a rule

# **Authenticating a Channel**

**Authentication** — who can send on a channel.

 $C \Rightarrow P$ ; C is the channel, P the sender.

**To get new**  $C \Rightarrow P$  **facts**, must trust some principal, a *certification authority*, to tell them to you.

Simplest: trust  $K_{ca}$  to authenticate any name:

$$K_{ca} => \text{Anybody}$$

#### Then CA can authenticate channels:

$$K_{ca}$$
 says  $K_{ws}$  => WS  $K_{ca}$  says  $K_{bwl}$  => bwl

# **Authenticated Channels: Example**

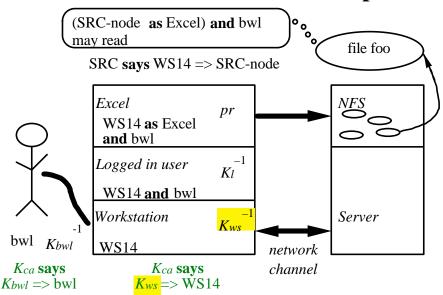

# **Groups and Group Credentials**

**Defining groups:** A group is a principal; its members speak for it.

```
Lampson=> SRC
Taylor => SRC
...
```

Proving group membership: Use certificates.

```
K_{src} says Lampson => SRC K_{ca} says K_{src} => SRC
```

# **Authenticating a Group**

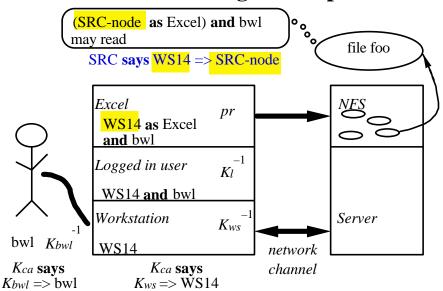

# **Security: Summary**

#### **Ideas**

**Principals** 

Channels as principals

"Speaks for" relation

Handoff of authority

Give precise rules.

Apply them to cover many cases.

### References

Hints Lampson, Hints for Computer System Design.

IEEE Software, Jan. 1984.

Specifications Lamport, A simple approach to specifying

concurrent systems. Communications of the ACM,

Jan. 1989.

Reliable messages in Mullender, ed., Distributed Systems, Addison-

Wesley, 1993 (summer)

*Transactions* Gray and Reuter, *Transaction Processing*:

Concepts and Techniques. Morgan Kaufman,

1993.

Security Lampson, Abadi, Burrows, and Wobber,

Authentication in distributed systems: Theory and practice. ACM Transactions on Computer Systems,

Nov. 1992.

### **Collaborators**

Charles Simonyi Bravo: WYSIWYG editor

Bob Sproull Alto operating system

Dover: laser printer

Interpress: page description language

Mel Pirtle 940 project, Berkeley Computer Corp.

Peter Deutsch 940 operating system

QSPL: system programming language

Chuck Geschke

Jim Mitchell

Jim Horning

Ed Satterthwaite

Mesa: system programming language

Euclid: verifiable programming language

Ron Rider

Gary Starkweather

Severo Ornstein Dover: laser printer

Lampson: Turing lecture February 17, 1993 50

Ears: laser printer

### **Collaborators**

Roy Levin Wildflower: Star workstation prototype

Vesta: software configuration

Andrew Birrell, Roger Needham, Mike Schroeder

Global name service and authentication

Eric Schmidt System models: software configuration

Rod Burstall Pebble: polymorphic typed language